## Life Contingencies Algorithms for the Programmable Calculator

by

#### William Roach University of Kansas

#### Introduction

The specification for the new life contingencies text include (Adams, 1978) "a commitment to the following features:

stochastic treatment of risk processes, 1.

- $2.$ computer algorithms for developing actuarial values,
- 3. full treatment of life, health, and group applications,
- at least elementary casualty mathematics and coverages." 4.

This paper explores the possibility of using the programmable calculator as the vehicle for presenting algorithms for developing actuarial values. The adaptability of the programmable calculator is tested by implementing algorithms from a hopefully representative set of subject areas scheduled to be included in the new text.

#### Algorithmic Approach to Calculating Actuarial Values

The algorithmic approach to calculating actuarial values has been a feature of actuarial texts for some time. In older texts, the algorithmic approach takes the form of principles of worksheet design. Cershenson's Measurement of Mortality (1961) gives advice on the construction of worksheets:

155

- 1) complete the worksheet column by column to simplify the work  $(p. 23)$ ,
- 2) minimize the number of columns of the worksheet  $(p. 23)$ ,
- 3) nonrecursive approaches nre preferrable to recursive ap proaches so as not to propagate arithmetic errors (p. 61),
- 4) each line of the worksheet should be self checking (p. 61), and,
- 5) all of input should come from a single line of a source document (pp.  $67-68$ ).

A recent actuarial text, Kellison's Numerical Methods (1975) has a much stronger commitment to the algorithmic approach; it discusses algorithm explicitly in Chapter J, Chapter 6, and in Appendices A, E, G, and H. It emphasizes that speed and accuracy are the primary criteria for evaluating algorithms. Early in the text raises issues related to accuracy, including:

- 1) relative error and absolute error propagation in arithmetic,
- 2) truncation errors, and
- 3) roundoff error.

The issue of algorithm speed is treated primarily through an emphasis on recursive formulas in the problems at the end of each chapter.

The emphasis of the althorithmic approach has clearly shifted in a number of respects: 1) accuracy is discussed more quantitatively, 2) the replacement of the actuarial clerk by the computer means that the need for accuracy does not constrain the choice of algorithm very much,

156

today the actuary can consider a wide range of algorithms, well beyond the capacity of a clerk using one of the old Friden or Monroe "coffee grinders," and 3) the importance of speed, as indicated by the emphasis on recursive formulas, is much greater. The current actuarial student faces a much broader and more complex range of choices in algorithms, than did his predecessors of just a few years ago.

## Use of Programmable Calculators by Actuarial Students

In this context, the programmable calculator represents a useful supplement to the use of computer implemented, procedure oriented languages like BASIC or FORTRAN in the study of algorithms. The virtues of the programmable calculator are 1) mathematical capabilities almost identical to those of BASIC and FORTRAN, 2) unrivaled accessibility (there would be no physical problem in allowing every student to bring a programmable calculator into the examining room), and 3) unrivaled affordability --the very best can be purchased for \$375 including the cost of a printer. Programmable calculators also have some shortcomings which are not as easy to evaluate: 1) limited storage, 2) limited input/output capabilities, 3) lack of subscripted variables, 4) lack of matrix operations, and 4) slow speed of operation.

#### Some Test Cases

To evaluate the usefulness of the programmable calculator in presenting algorithms for calculating actuarial values and guage its advantages and shortcomings, a hopefully representative benchmark set of applications has been programmed for the TI59 and SR-56 calculators. The algorithms selected for presentation include:

157

-3-

- force of mortality approximations,  $\mathbf{1}$ .
- tables of commutation functions,  $2.$
- binomial distribution for stochastic life table model, 3.
- variance of the expectation of life, 4.
- 5. Newton's method for Esscher approximation in risk theory.
- 6. the Capital Asset Pricing Model algorithm for aggregate pricing of casualty coverages.

While these algorithms show a broad range of applications, they certainly are not a complete inventory of algorithms for the proposed two volume life contingencies text.

#### Presentation of Algorithms

The algorithms in this report are given in the following format:

- 1. a short narrative with a reference,
- $2.$ a flowchart,
- $3.$ a set of operating instructions for the programmable calculator algorithm,
- 4. a programmable calculator listing, and
- 5. a numerical example.

The flowcharts are drawn at a high enough level that the user could easily code the algorithm in a high level, procedure oriented computer language, e.g., BASIC, as well as in a programmable calculator language.

#### Concluding Observations

The case studies examined here suggest that the advantages of programmable calculator were, if anything, understated. The operating

instructions for each of the case studies show that the programmable calculator 9llows greater flexibility in the control of the algorithm than is usually possible with an algorithm written in a conventional procedure oriented language.

The anticipated disadvantages (limited storage, limited i/o capability, lack of subscripted variables, lack of matrix operations, and slowness) were not at all constraining in the applications tested. Indeed it seemed that the rollover logic using the EXC key gives the programmable calculator capabilities equivalent to subscripting. The other limitations, however, are real, and they \vould show 'up in applications like linear programming or Whittaker-Henderson graduation.

For the most part, the capabilities of the progranunable calculator seem adequate for most actuarial algorithms. Its unique accessibility and affordability give the programmable calculator some significant advantages.

159

-5-

#### BIBLIOGRAPHY

- 1. Adams, Warren R., "Specifications for Actuarial Mathematics Textbooks," and accompanying letter, February 20, 1978.
- 2. Chiang, Chin Long, "A Stochastic Study of the Life Table and Its Applications: II Sample Variance of Observed Expectation of Life and Other Biometric Functions," Human Biology, Vol. 32, No. 3 (Sept., 1960), pp. 221-238.
- 3. Cooper, Robert W., Investment Return and Property- Liability Insurancy Ratemaking, Homewood, Illinois: Irwin, 1974.
- 4. Gershenson, Harry, Measurement of Mortality, Chicago: Society of Actuaries, 1961.
- 5. Jordan, Chester Hallace, Life Contingencies (2nd Ed.), Chicago: Society of Actuaries, 1967.
- 6. Kellison, Stephen G., Fundamentals of Numerical Analysis, Homewood, Illinois: Irwin, 1975.
- 7. Texas Instruments, Texas Instruments Programmable Slide-Rule Calculator SR-56 Applications Library, Dallas, Texas: Texas Instruments, 1976.

160

Approximation 1:

r an t-

$$
\mu_{\mathbf{x}} = 1/2 \left( \text{colog } \mathbf{p}_{\mathbf{x}-1} + \text{colog } \mathbf{p}_{\mathbf{x}} \right)
$$

$$
= 1/2 \log \left( \frac{\mathbf{1}_{\mathbf{x}-1}}{\mathbf{1}_{\mathbf{x}+1}} \right)
$$

Approximation 2:

$$
\mu_{\mathbf{x}} = \frac{8(1_{\mathbf{x}-1} - 1_{\mathbf{x}+1}) - (1_{\mathbf{x}-2} - 1_{\mathbf{x}+2})}{12 \cdot 1_{\mathbf{x}}}
$$

Approximation 3:

 $\mu_{x} = \frac{-1}{1} (\Delta 1_{x} - \frac{1}{2} \Delta^{2} 1_{x} + \frac{1}{3} \Delta^{3} 1_{x} - \dots)$ 

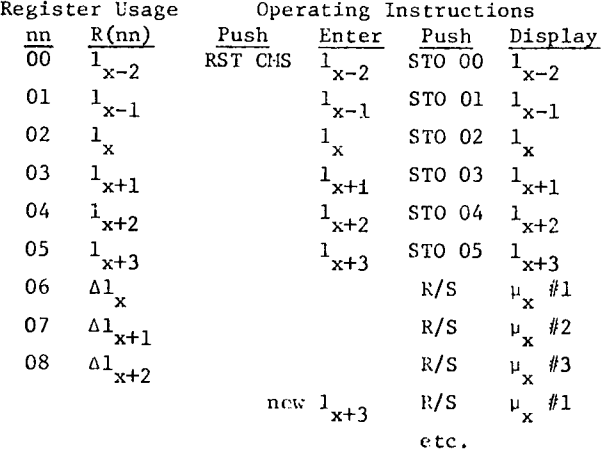

161

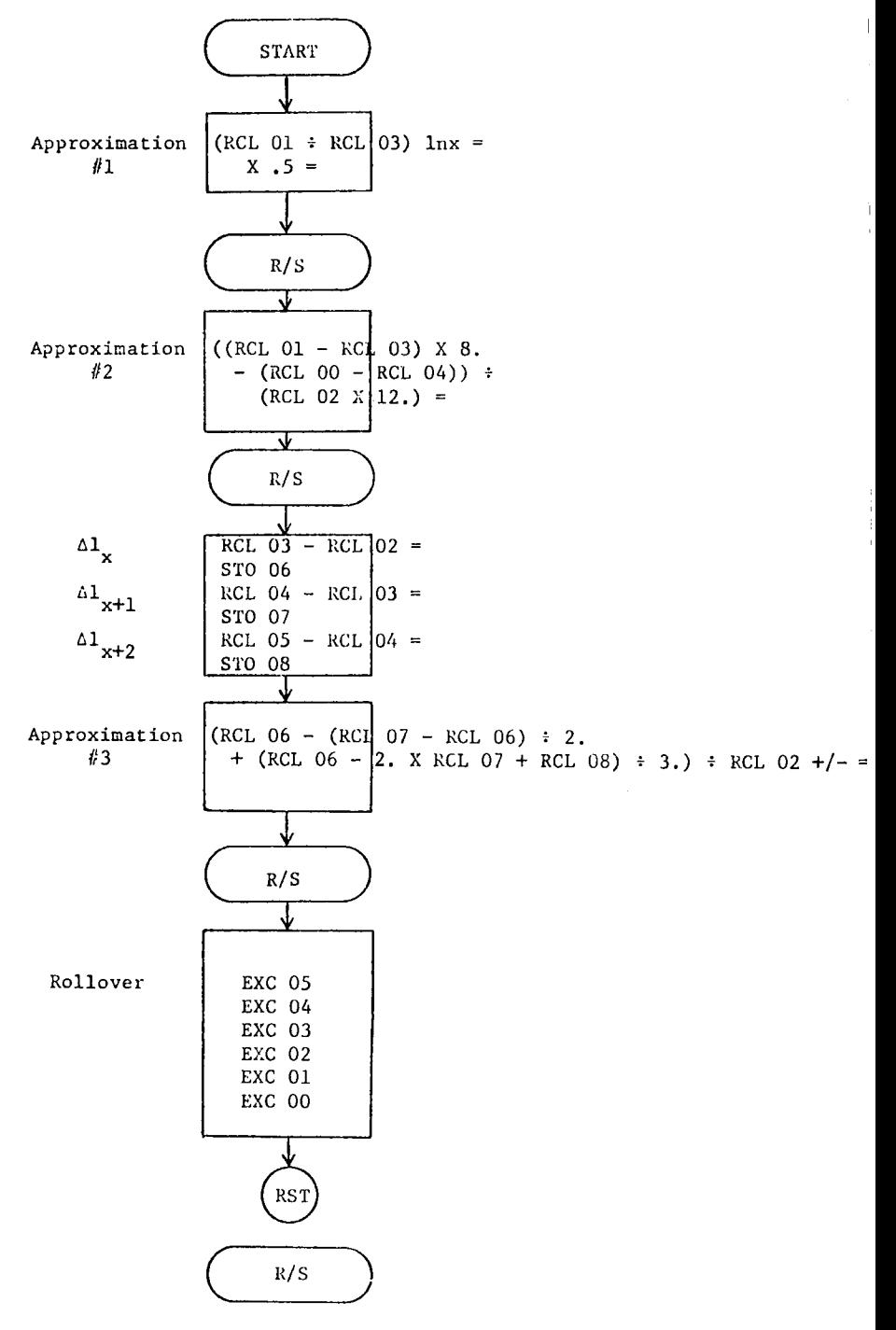

# Force of Mortality Approximations<br> $\mu_{\mathbf{x}}$  (TI 59 Listing)

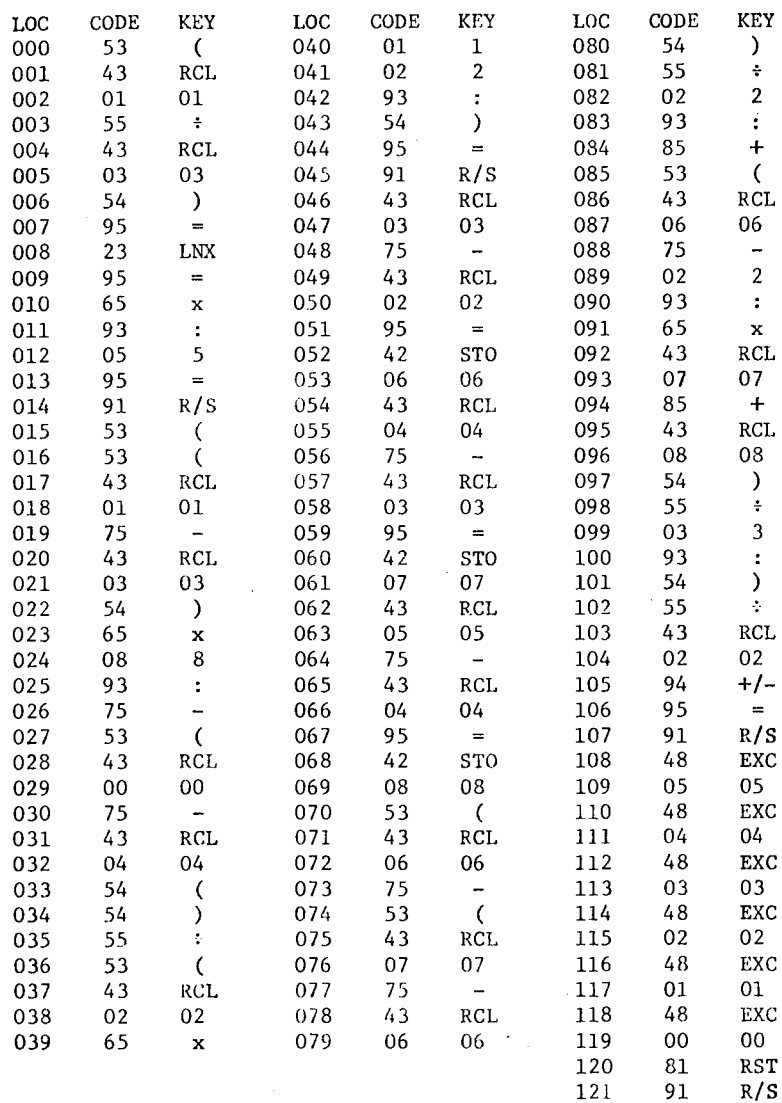

Commutation Functions  $D_x$ ,  $N_x$ ,  $S_y$ ,  $C_x$ ,  $M_x$ ,  $R_x$ Register Allocation **START**  $mn - R(m)$  $\overline{00}$  $\overline{w-1}$  $i, d$  $01$  $0<sub>2</sub>$  $\mathbf{v}$ (RCL 01 + 1.)  $\int x^{-1} =$  $x$ <sub>x</sub> 03 Calculate v STO 02  $x_{x+1}$ 04 05  $D_{\overline{X}}$ 06  $D_{x+1}$  $X$  RCL  $01 =$ Calculate d 07  $N_{\mathbf{x}}$ STO 01 08  $S_{\mathbf{x}}$ A (RCL 02  $y^x$  RCL 00)<br>X RCL 03 =  $D_{\mathbf{x}} = v^{\mathbf{x}} \ell_{\mathbf{x}}$ STO 05  $R/S$ SUM 07  $N_x = D_x + N_{x+1}$ RCL 07  $R/S$ **SUM 08**  $S_x = N_x + S_{x+1}$ RCL 08  $R/S$ pg 2

Commutation Functions (Page 2)  $D_x$ ,  $N_x$ ,  $S_x$ ,  $C_x$ ,  $N_x$ ,  $R_x$ 

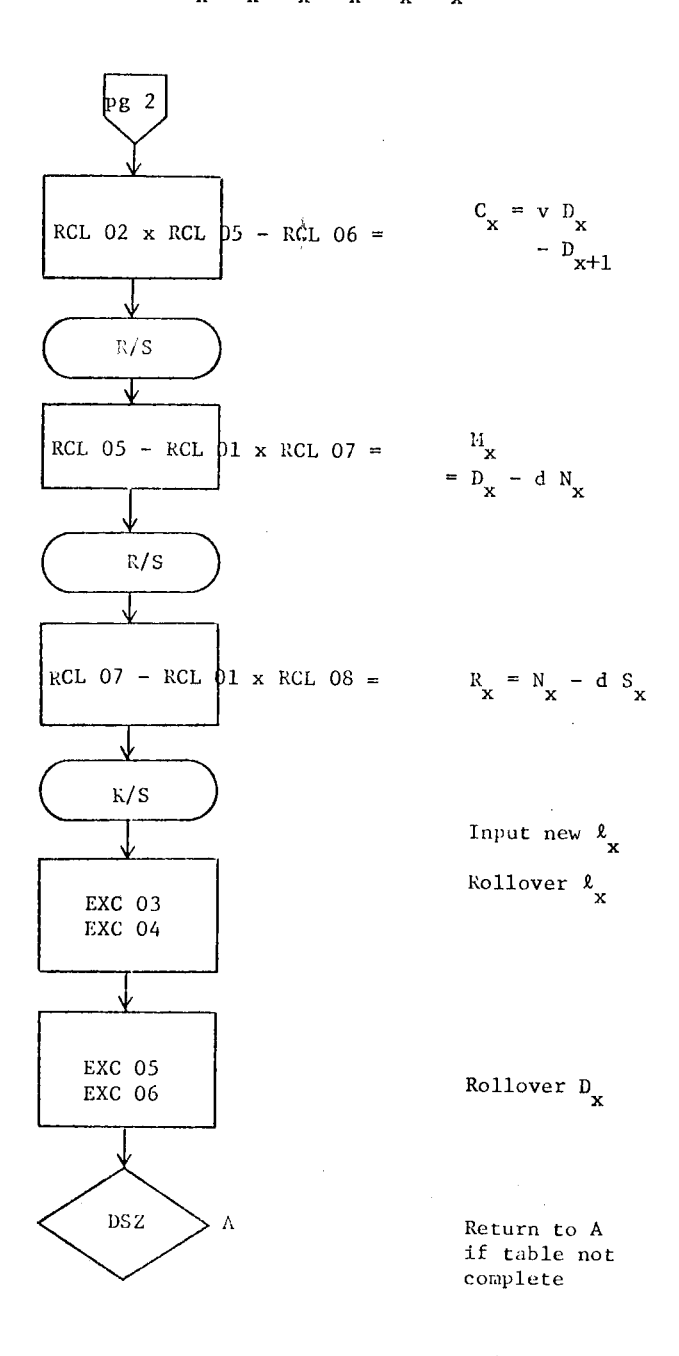

## Commutation Functions Operating Instructions

l

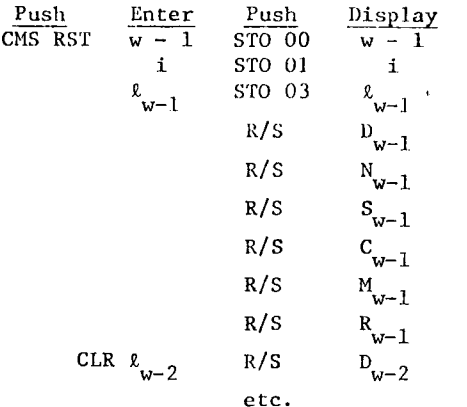

## Commutation Functions Listing (TI 59)

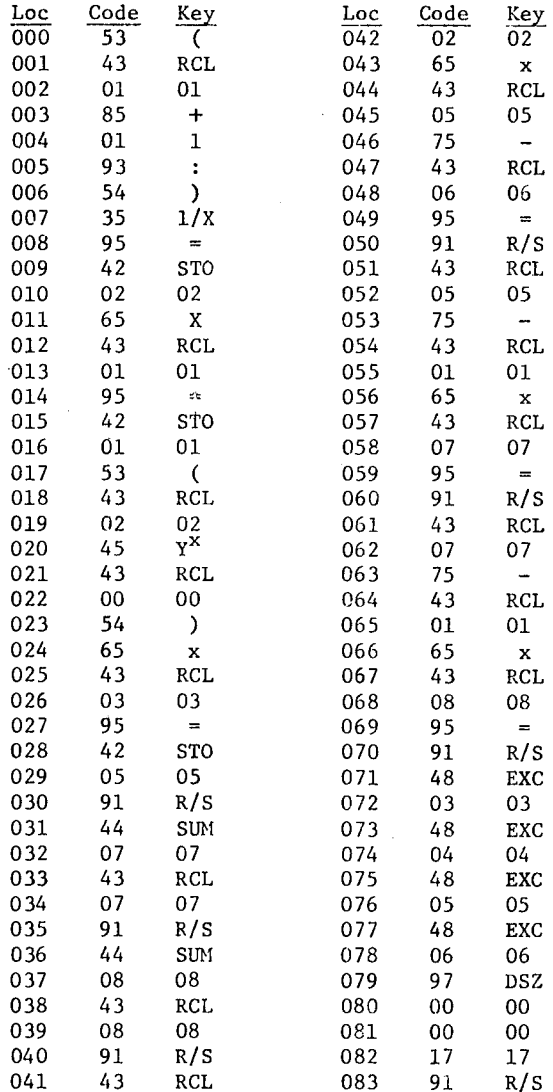

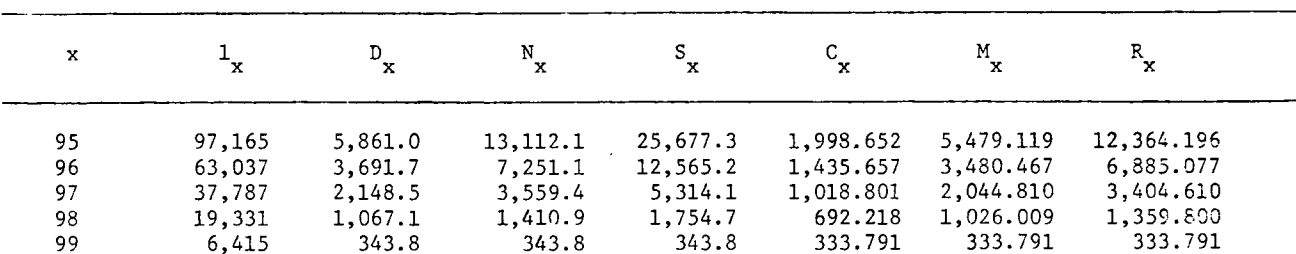

 $-8.4$ 

## Commutation Function Table Example

1958 CSO 3% Male Lives

 $\cdot$ 

The probability distributions of the main biometric functions are useful in calculating the expected value, variance, and covariance of derived biometric functions, e.g., life expectancy or commutations functions. The distributions of some of the basic functions are:

£./ £ '\, binomial 1 0 f(R.i ~ k/ R.o) ~ (:OJ <sup>p</sup>K *R.* - <sup>k</sup> oi (t-P )0 oc for k 0, 1, *9,* <sup>0</sup> i 0, 1, w I .JR. '" binomial 1 0 *(R.*  f(di ~ k/£0) k *R.* - k ' 0 (Poiqi) (t 0 k Poiqi) for k 0, 1, .Q, 0

 $i = 0, 1, ..., w-1$ 

\*Chin Long Chiang, "A Stochastic Study of the Life Table and Its Applications: I. Probability Distributions of the Biometric Functions" Biometrics (Dec., 1960) pp. 618-635.

 $\bar{z}$ 

Binomial Distribution (for Stochastic Life Table)\*

$$
f(k;N,p) = {N \choose k} p^{k} (1-p)^{N-k} k = 0, ..., N
$$
  

$$
P(k) = \sum_{x=0}^{N} f(x;N,p)
$$

Algorithm

 $f(0) = (1 - p)^N$  $f(i + 1) = f(i) \frac{P}{1 - p} x$  $\frac{N-1}{i+1}$  i = 0, ...,  $N-1$  $\Gamma(0) = f(0)$  $P(i + 1) = P(i) + f(i + 1)$ 

Storage Allocation

 $\frac{nn}{1}$   $\frac{R(nn)}{P}$  $\overline{p}$ 2 N 3 k 4 i 5  $f(k;N,p)$ <br>6  $P(k;N,p)$  $P(k;N,p)$ 

Operating Instructions

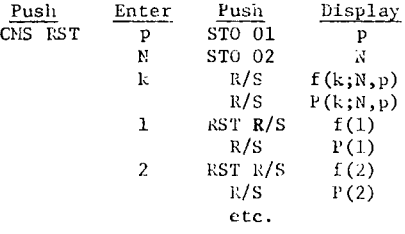

<sup>\*</sup>Algorithm adapted from TI Programmable Slide-Rule Calculator SR-56 Applications Library, Dallas TI, 1976, pp. 52-55.

Binomial Distribution (for Stochastic Life Table)

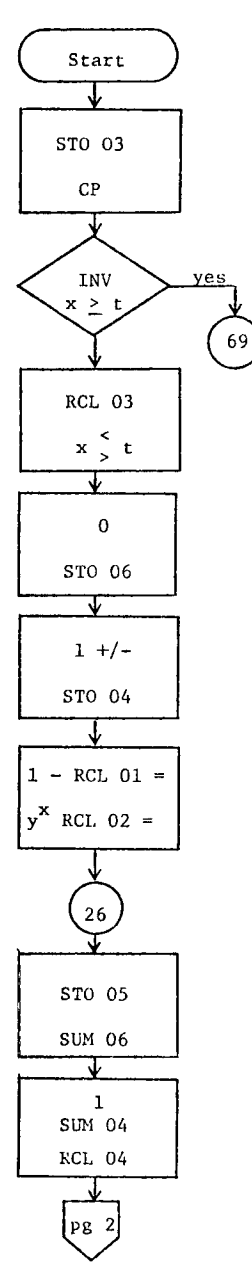

Set  $R(3) = k$ 

Zero out t register

If k < 0 go to 69 for output

Set  $x = k$ exchange x and t register

Zero out P(k)

**accumulator** 

Set counter i to -1

 $f(0) = (1 - P)^N$ 

Set  $R(5) = f$ Add f to P

 $\sim 10$ 

$$
i = i + 1
$$

171

 $\epsilon = \sqrt{2}$ 

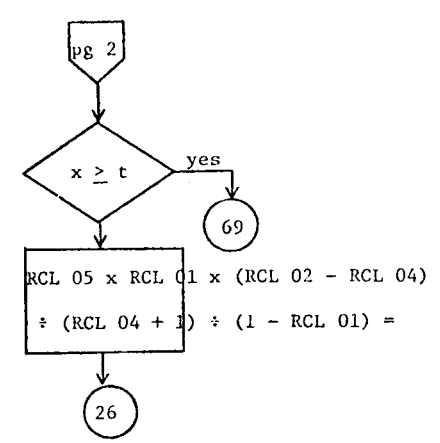

Ready for output?

 $f(i = 1) = f(i) \frac{p}{1 - p} \frac{n - 1}{i + 1}$ 

Normal output segmen<sup>t</sup>

Display f(k)

Display P (k)

Output when k < 0

 $f(k) = 0$ 

 $P(k) = 0$ 

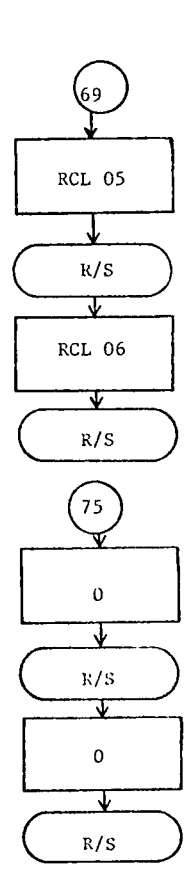

172

Variance of the Expectation of Life\*

$$
\sigma_{e_{x_i}}^2 = p_{x_1}^2 + \sigma_{e_{x_{i+1}}}^2 + \left[ e_{x_{i+1}} + (1 - a_{x_i}) + n_{x_i} \right]^2 + \sigma_{p_{x_i}}^2
$$

where

 $\sigma_{\mathbf{e}_{\mathbf{x_i}}}^2$  $e_x$  = the expectation of life at age  $x_i$  i the variance of the expectation of life at age x<sub>i</sub>  $p_{x_1}$  = probability of surviving from age  $x_i$  to age  $x_i + i$  $\begin{cases} \n\cdot n_x = \text{average age of those who die between age } x_i \text{ and } \\ \n\cdot 1 \quad x \dots \end{cases}$  $\begin{bmatrix} x_1 \\ x_2 \\ x_3 \end{bmatrix}$ Number of years in intervals between ages  $x_i$  and  $x_{i+1}$ . Fraction of years lived between  $x_i$  and  $x_{i+1}$ 

\*Adapted from Chin Long Chiang, "A Stochastic Study of the Life Table and Its Application,;: I Probability Distributions of the Biometric Functions," <u>Biometrics</u> (Dec., 1960), pp. 618-635.

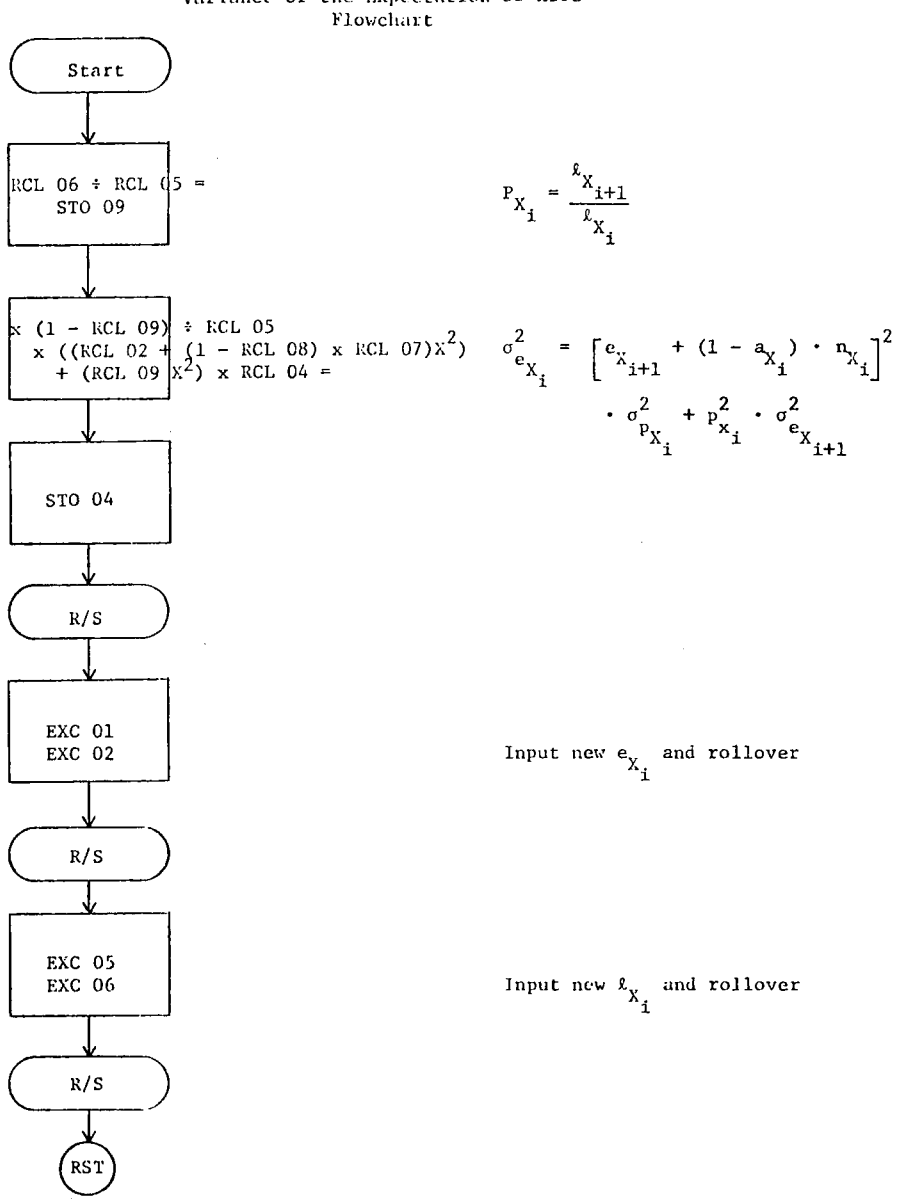

## Variance of the Expectation of Life

 $\bar{L}$ 

## Variance of the Expectation of Life

Storage Allocation

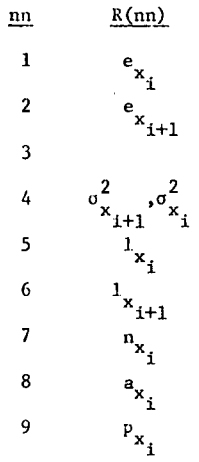

## Operating **Instructions**

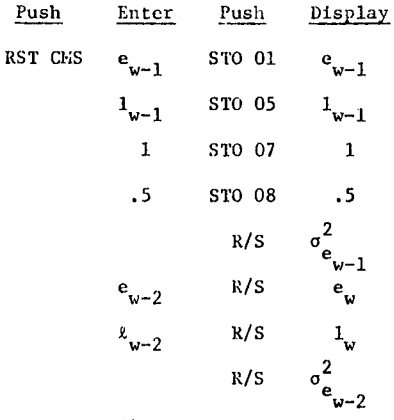

etc.

#### Example: Variance of the Expectation of Life

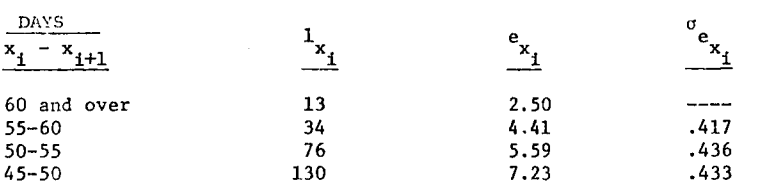

\* fruitfly

<sup>\*</sup> \*life table for adult male Dropsophila melangogasteo taken from Chin Long Chiang, "A Stochastic Study of the Life Table and its Applications: II. Sample Variance of the Observed Expectation of Life and Other Biometric Functions," Human Biology Vol. 32 No. 3 (September, 1960) p. 227.

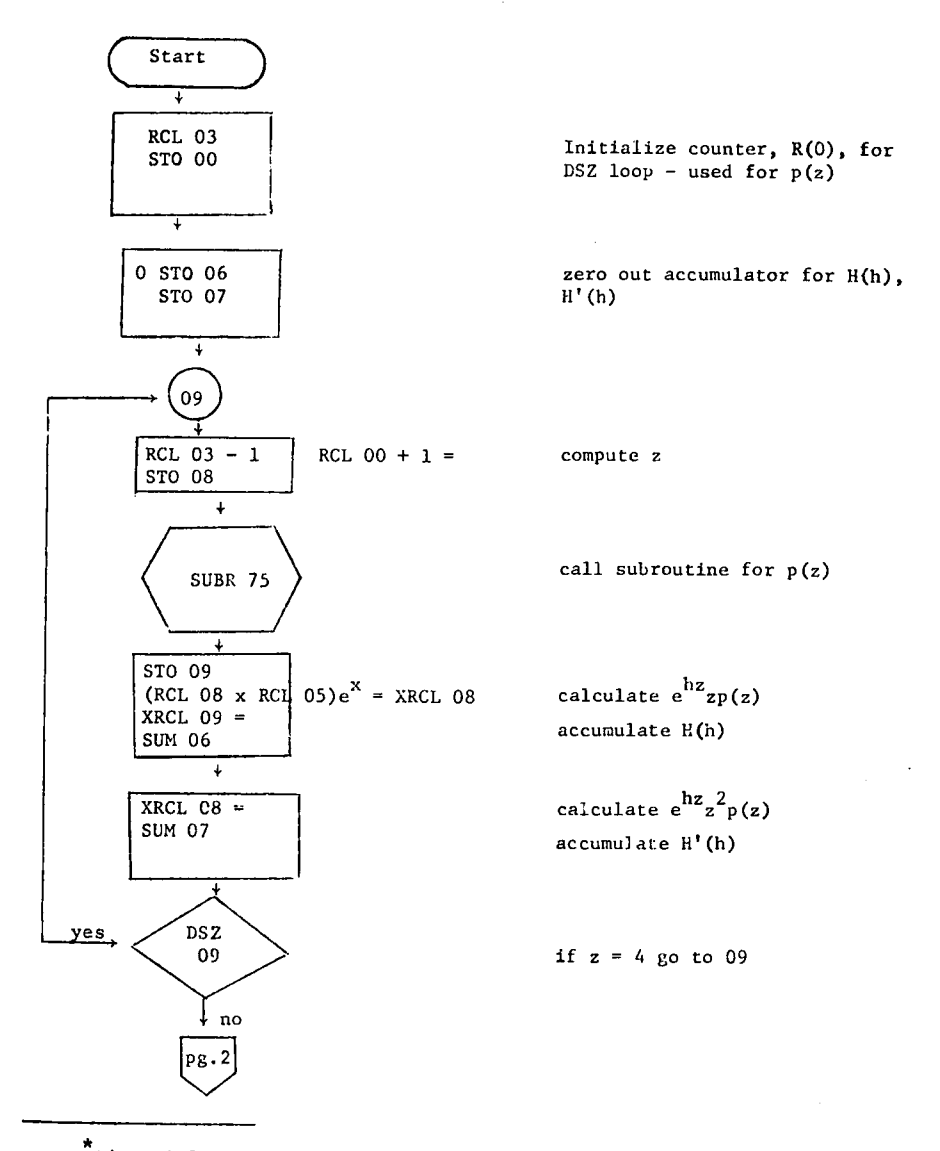

## Newton's Method for Esscher's Approximation\*

\* Adapted from John C. Wooddy, <u>Part 5 Study Notes on Risk Theory</u>, 55.1.71 (1973 ed.), Chicago: Society of Actuaries, 1973.

Ŷ

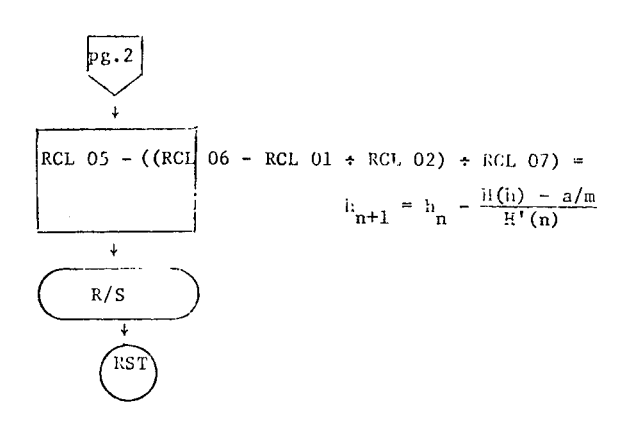

 $-2-$ 

 $\sim$ 

## Newton's Method for Esscher Approximation

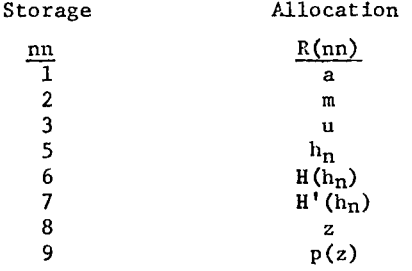

## Newton's Method for Esscher Approximation Operating Instructions

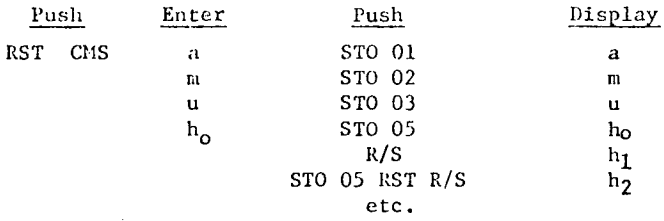

## Newton's Method for Esscher Approximation (SR-56) Listing

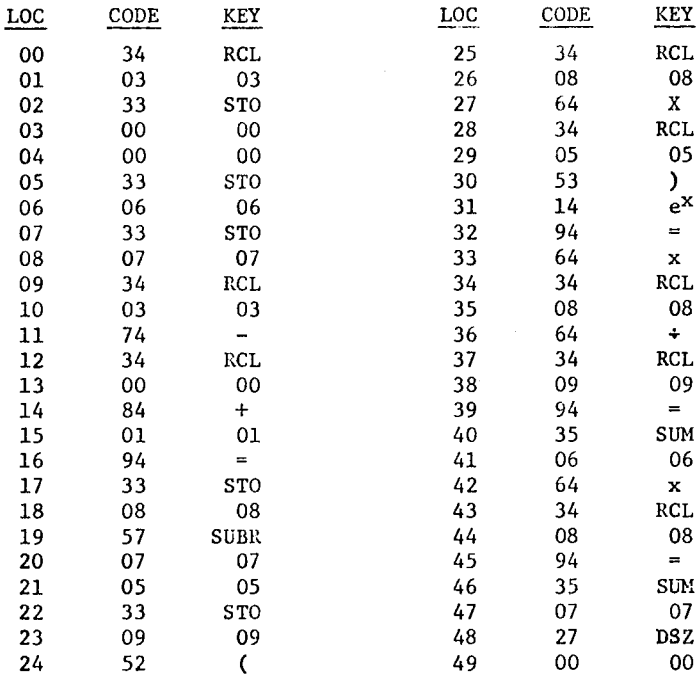

 $\sim$ 

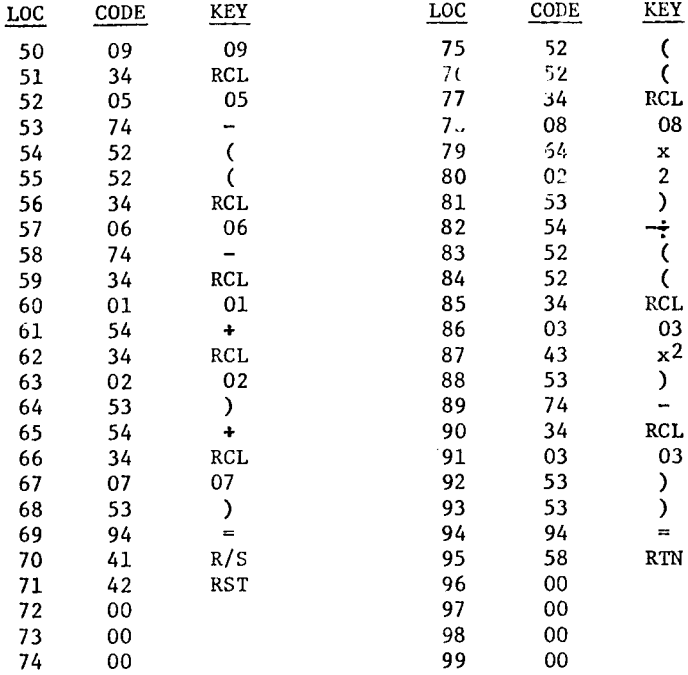

 $\hat{\mathbf{v}}$ 

 $\sim$ 

## Sample Problem

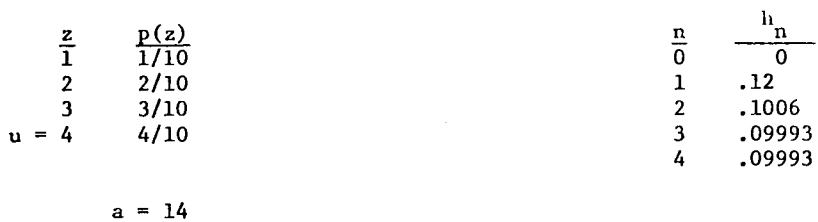

 $m = 2$  $\begin{array}{rcl}\nh_0 &=& 0 \\
u &=& 4\n\end{array}$ 

Capital Asset Pricing Model (CAPM) Rating (Honolinc)\*  $K' = EP_x[1 - \overline{R}_b + t \hat{\sigma}_p]$  $K'$  = level of risk capital required  $EP =$  estimated premium  $R_p$  = combined expense/loss ratio  $t = safety factor (usually taken from t table)$  $\sigma_{\rm p}$  = standard deviation of combined loss/expense ratio.  $I' = i'_{r} \times (1 - e_{i}) \times (1 - t_{r}) \times K'$  $I'$  = net after tax earnings on risk capital invested in riskfree instrument  $e_i$  = expense rate on investments  $t_r$  = corporate tax rate.  $I = i_r^{\dagger} \times (R) \times (1 - e_i) \times (1 - t_r)$ I net after tax earnings on premium-generated reserves (un**earned premium reserve, loss reserves, etc.)**  R premium-generated reserves.  $E_T = p + b\sigma_i$  $E_T$  = predicted % return of efficient portfolio with a given level of risk = .047 + .316  $\hat{\sigma}_{i}$  per Cooper (p 66). Initially assume

 $i_r^{\dagger}$ 

that is all funds are invested in risk-free securities.

<sup>\*</sup>Adapted from Robert W. Cooper, Investment Return and Property-Liability Insurance Ratemaking, Homewood, 111.: Irwin, 1974.

$$
Y_p = E_1 \times K'
$$
  
= predicted dollar return on K'.

 $\mathbf{U}^* = \mathbf{Y}_{\mathbf{p}} - \mathbf{I} - \mathbf{I}^{\dagger}$ 

= underwriting profit

 $u^* = U^*/EP$ 

part.<br>P

underwriting profit as a % of EP.  $\mathbf{u}^*$ 

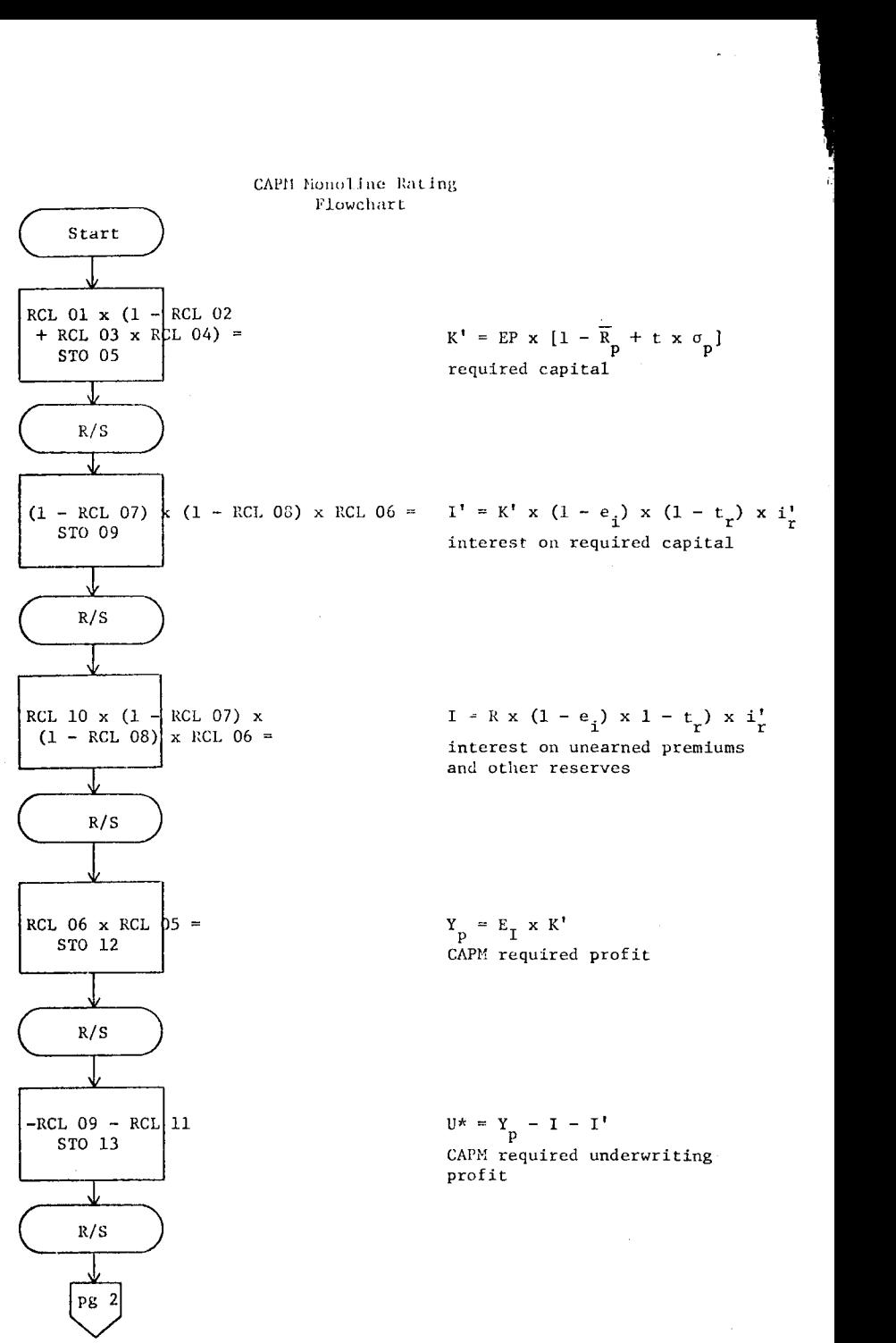

186

## CAPM Monoline Rating Flowchart

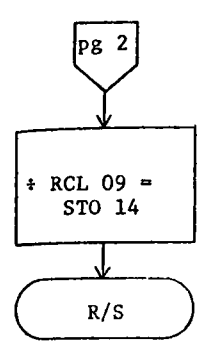

 $u^* = U^*/EP$ underwriting profit allowance

## Storage Allocation

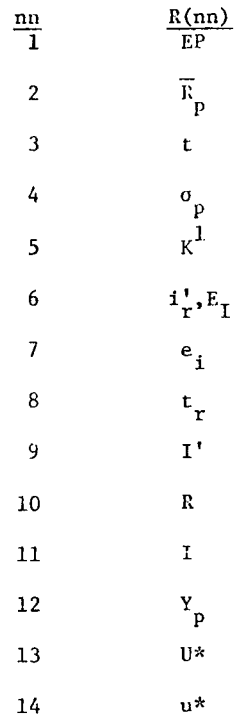

 $\sim 10^{-1}$ 

 $\chi_{\rm{max}}=0.01$  and  $\chi_{\rm{max}}$ 

## Operating Instructions

*r* 

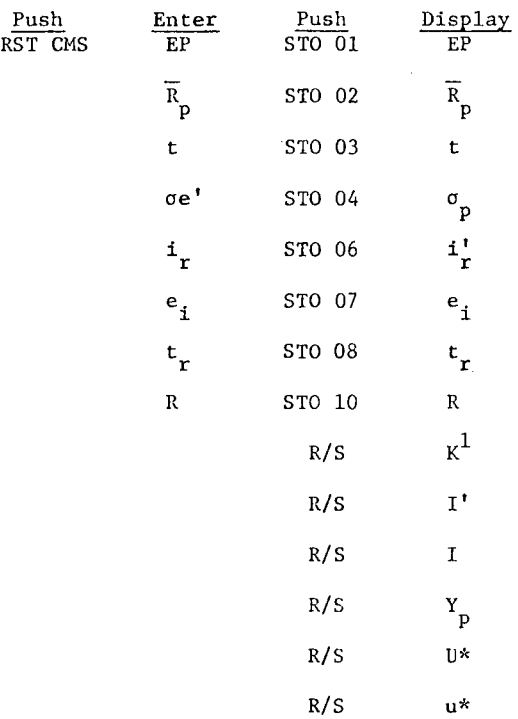

 $\ddot{\phantom{1}}$ 

## Capital Asset Pricing Model (CAPN)<br>Monoline Rating

## Listing (TI 59)

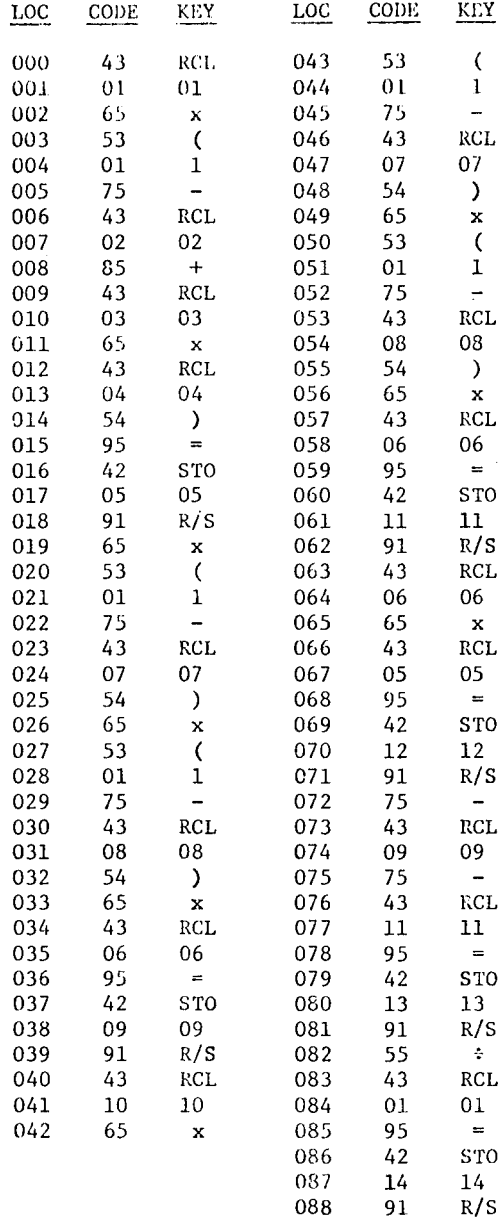

 $\hat{\mathcal{A}}$ 

Assumptions for CAPN Analysis  $EP = $738.6M$  $\frac{\overline{R}}{p} = 1.009$  $t = ?$  $\sigma_p = .026$  $i_r = .0475$  $t_r = .48$  $R = $821.2M$  $e_i = .044$  $E_T = i_r^* = .0475$ Example for CAPN Honoline Rating  $K' = 50.961 \times 10^6$  $I' = 1.203 \times 10^6$  $I = 19.391 \times 10^6$  $Y_p = 2.42 \times 10^6$  $U^* = -18.174 \times 10^6$  $u = -.0246$